## **9 PŘÍPRAVA TESTOVÁNÍ A DODATEČNÉ ODESÍLÁNÍ ODPOVĚDÍ**

## **9.1 Stránka – Pro školy**

Stránka Pro školy je primárně určena pro poskytnutí vybraných funkcí žákovi (uživateli), který nemá uživatelský účet v systému InspIS SET (jde například o žáka, který má být certifikovaně testován pouze v rámci výběrového testování ČŠI).

006 000 Pro školy

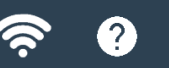

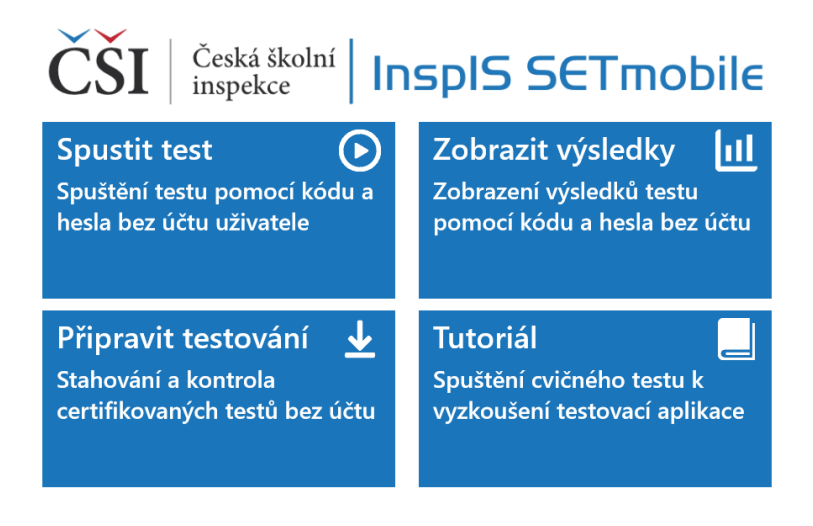

K dispozici jsou funkční ikony:

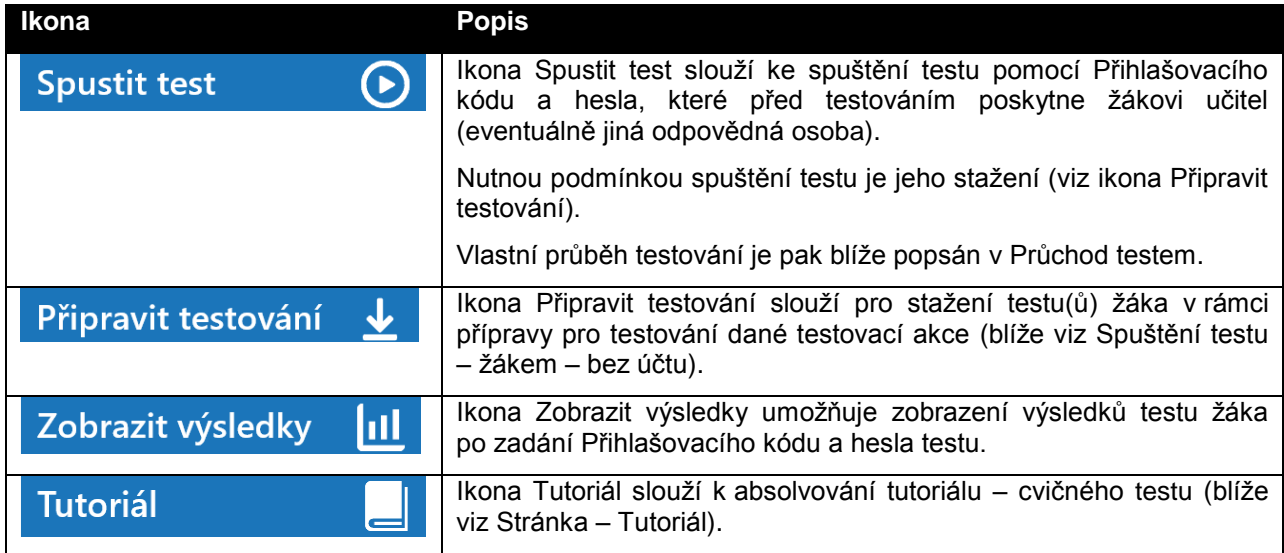

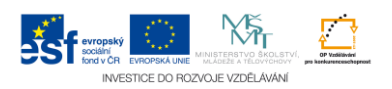